## **Photoshop Cs6 Download Windows 10 ((TOP))**

Installing Adobe Photoshop is relatively easy and can be done in a few simple steps. First, go to Adobe's website and select the version of Photoshop that you want to install. Once you have the download, open the file and follow the on-screen instructions. Once the installation is complete, you need to crack Adobe Photoshop. To do this, you need to download a crack for the version of Photoshop you want to use. Once you have the crack, open the file and follow the instructions to apply the crack. After the crack is applied, you can start using Adobe Photoshop. Be sure to back up your files since cracking software can be risky. With these simple steps, you can install and crack Adobe Photoshop.

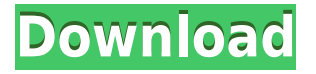

In the latest version of this top-selling app for photo manipulation, highly customizable features and a performance boost make a powerful graphics editor a must. Otherwise, this version does fewer things than it does many times a day. I've been using the Creative Cloud version of Photoshop since December, and so far I've found it totally reliable and I like it quite a bit. It's one of the best photo editing programs available. It's relatively inexpensive, and you get many features you won't find on other programs. As one of the most popular graphics applications, Photoshop still generates more than its share of criticism. It has a slightly steep learning curve and terribad, inconsistent Auto-Save functionality. When I'm trying out a new tool in Photoshop, it often takes me a minute to figure out how to accomplish a particular task. This makes it hard for me to work efficiently, because I have to look up tutorials. Adobe has announced a new program called Creative Cloud, which gives subscribers access to many of the company's top photo-editing apps. Photoshop is the star of the bunch, and the app is a must for even the most basic of photographers. What would my film editor, log cutter, or long-exposure photographer do without Photoshop? This is an excellent app for all of those who take pictures for their living; it has a lot of power and its interface is easy to grasp. Also, there's a free Express Edition available. What do movie editors, designers and photographers use most to edit images? Adobe says that the Photo Merge function is the most popular—but not for the reason you might think. It says Photo Merge is used most to implement a new type of design layout called a comp, which is used in print and marketing to create a cohesive, unified feel —think of a magazine cover.

## **Adobe Photoshop 2021 Download Keygen For (LifeTime) 2023**

**What It Does:** When the "Image Blending" checkbox is checked, Photoshop will alter the appearance of neighboring pixels based on how similar they are to the current pixels. This can allow you to make certain parts of the image look like they've been whitened or tinted, and the areas will

move together. This is a great technique for editor applications to preserve edge detail, and it works in tandem with the selection tools to ensure that you're getting the overall look you want. The easiest option for something that you can make up with only your computer is the **vector** based programs like Illustrator, Figma, Adobe InDesign, and Adobe Muse. These applications can handle commonly used shapes, such as arrows, rings, and circles, to build up complex text, graphics, and designs within the program. You can also create to-scale graphics. **What It Does:** Photoshop is a versatile tool that is used for photo editing. You can remove blemishes by using the Spot Healing tool, transform images using the Free Transform and Rotate Transform Tools, create HDR images, edit photos using the Fill and Fill With Patterns options, download royalty free stock images, add special effects like Depth of Field and particle effects, convert to grayscale images, make photo collages and many more. **What's the best way to use an image for Instagram?** Create a layer for each post you'd like to share to Instagram, and then select which layer you want to be the main focus of the image by using the "lasso" tool. You can use the edit buttons in Photoshop to resize or enhance an image, add filters, or adjust layers to look more natural and painterly. And if you're new to the process, don't worry. You'll pick it up in no time. 933d7f57e6

## **Adobe Photoshop 2021 Download free Torrent (Activation Code) X64 2022**

In this book, Author Ken Perlin, an accomplished multimedia artist and photographer, guides you through Photoshop to learn about and work with various creative techniques, including sketching, painting, collage, printmaking, photographs, and other imaging arts. Use brushes, paint, and the numerous Photoshop palette tools to create stunning pieces in seconds with no longer require finding imagery to work with. Author David Revoy and photographer David Roux share practical guidance, insider tips, and technical know-how to fully maximize the power of this leading graphics editing software to create masterful images and graphics. Photoshop is a leading graphics editing software used by many over many types of images and graphic designs. This guide will teach you how to use Photoshop to handle images, textures, graphic elements, and much more. Once you learn how to use Photoshop, you can use the powerful, professional version of the software to create awesome designs and artwork. "As Adobe celebrates 50+ years of innovation, we are investing in solutions that will make our customers even more successful in their creative endeavours," said Scott McCloud, Distinguished Engineer and chief technology officer of Adobe. "Adobe Photoshop has already been recognized by Adobe as a platform provider that powers the workflows of individuals, small businesses, and shared creative teams across the globe. We will continue to upgrade Photoshop CS6 and Photoshop Elements 8 with innovative capabilities to ensure that they remain future-proof. These updates are the latest indication that the industry's most trusted desktop and cloud creative software is built for the digital transformations that are transforming society and businesses."

full crack to adobe photoshop cs2 download serial number photoshop cs2 nef plugin download download noiseware photoshop cs2 adobe photoshop cs2 nef plugin download adobe photoshop cs2 download legal download photoshop cs2 legally free download photoshop cs4 for windows 10 photoshop cs2 update download download adobe photoshop cs2 update for windows photoshop karizma psd files free download

Adobe Photoshop Workflow CC combines all the features of Photoshop into a set of specialized apps that work seamlessly together. From taking the most complex creativity project on earth and effortlessly designing it across devices to turning every new idea into reality with the ease of use that has made Photoshop the workhorse of designers for the last 40 years. All of these new features are available in Adobe's Photoshop desktop application and Adobe Creative Cloud service. Download Adobe Photoshop from the Mac App Store here. For more information, visit Photoshop.com . Photo Triggers is an innovative collaborative editing and publishing tool that allows creative teams and individuals to easily share and collaborate on ideas, concepts and projects. With Photo Triggers, any combination of individuals can work directly within Photoshop to work on the same or related projects, securely and efficiently. There are no artificial barriers to creativity, no limits to the size of the project and no need to purchase software licenses or upgrade to another tool each time a new project is created. In a collaborative workflow, individuals can hide brushes, adjust layers, apply filters, and more to easily and securely collaborate on projects. While they work on projects, individuals can instantaneously access the full Photoshop experience with any of Photoshop's features by staying in the same application. User accounts and fine-grained permissions help assure security and privacy for both individuals and the company that employs them. Built on Adobe

Photoshop CC and unified OneDrive hosting allows both single and team projects to be shared; as well as modified and published simultaneously through the web.

When you are working on an image, make sure you never think that you photographed just one side of it. Even the most creatively designed image will have right and left image, and if you are editing them, Photoshop will take care of presenting the other parts of it to you. Going to other image parts is not a hard thing if Photoshop has Pathline. If you would want to know more about this tool, check out their wiki page By using LUT presets, we can change the color of existing images effectively. Not just that, but we can also convert the images, and use the filters to filter them. But what if we will further use the LUT to edit the colors of every photo, and use it to get more design ideas off the film target kits? That indeed is the new LUT which helps us, and we can find more tips on how to use LUTs from their wiki page. Pixlr , another great tool to enhance your design skills. It's not only an easy to use app, and has amazing features, but its text filter is impressive , and the video tutorial will help you to use it to its full potential The one thing that every image designer looks for in Photoshop is, yes, the very basic thing that every image contains – the alpha channel. This is what we use to view the transparency of every image, but how can we make use of it? Well, the aupt chroma key will help us by providing the alpha channel, and an easy to use Pixlr will readily let us view them. Planning the perfect photo shoot? Remember to follow these tips for photo shooting. Or, if you're looking to see more photos of your own, check out Named Better —this fun feature of Google Photos will look through your photos and organize them by date, time, or location so you can create albums to share pictures as time goes on. You can also upload photos to YouTube Stories and share them to your Youtube channel. Or find beautiful pictures on Pinterest which you can re-pin to your Pinterest boards. Try it!

<https://techplanet.today/post/atomicandmolecularspectralaserbyrajkumarpdffree-download> <https://techplanet.today/post/titanic-movie-exclusive-free-download-in-telugu-mp4-hd> <https://techplanet.today/post/download-free-movies-jaanam-samjha-karo-movie-portable> <https://techplanet.today/post/embarcadero-radphp-xe2-serial-number> <https://techplanet.today/post/sone-sone-sone-sone-pretiya-sone-kannada-instrumental-portable> <https://techplanet.today/post/springy-fx-v10-top> <https://techplanet.today/post/deepthi-publications-maths-1a-pdf-16-best> <https://techplanet.today/post/autocad-2014-x86-x64-ita-crack-new-rar> <https://techplanet.today/post/the-ram-lakhan-full-movie-in-hindi-free-download-work-mp4> <https://techplanet.today/post/fuckemon-hipnos-games-full> <https://techplanet.today/post/introducao-a-administracao-maximiano-pdf-free-verified> <https://techplanet.today/post/vaseegara-movie-download-in-uyirvani-torrents-work> <https://techplanet.today/post/codborussiantoenglishrar> <https://techplanet.today/post/sandwich-full-movie-download-verified-720p-movies> <https://techplanet.today/post/f1-2012-update-1-fltdoxf1-2012-update-1-fltdoxepub-fix>

With a single click, you can find all the layers you added to the image. There are a lot of options, and can be clipped, merged, moved as a group, turned into group layer, and so on. Regardless of how easy it is to manage layers, the ability to move, resize, rotate, or add a new layer within the image pane is a very powerful way to manage layers. There are new and powerful tools built-in to the "Copy Merged" function. A "Merge Down" and "Merge Visible" option in the "Layer" panel enables you to merge layers or merge visible layers. In addition, the merging function includes functions such as "Unmerge". You can quickly and easily turn your entire layer set into a single layer with

ease. The "Ruler" function, which is located again in the Layers panel, can give you a clear and precise view of the canvas. You can draw in the ruler directly through the toolbox and then double click to define a region which can be changed in real-time. Introduced in the new version, "Crop" can be used to crop a specific area of the image, while the "Pan" tool allows you to move the image or canvas to a new location. "Fit" and "Trim" functions are included in the "Layer" panel panel. You can trim a certain area from one layer to another layer to ensure that you have made the best use of your images. Making composition and color correction was never so great before. With "Hue/Saturation", "Curves" and "Lens Correction", you can manage the colors and saturation of the photo with a simple click. It's so easy that you can easily turn clouds in high-key images. To remove a shadow, you can merely add a yellow hue and a little blue. This changes the color of the shadow to light yellow, and the shadows become softer and are easier to manage.

This feature is the most popular feature that is getting a lot of popularity. It helps in creating a gradient color scheme by providing colors from the same color space. This makes it a better option for designing websites and logo. Some of the common use cases for the [url removed, login to view] tool includes a background replacement, creating a mockup or preview of a product. These tool options help the designers in creating beautiful works of art without any major hassles. It can be used for sketching, logos, typefaces, websites, design and graphic design. Premiere Elements pairs advanced editing tools with media management features to help creative professionals manage and work on all kinds of media. The latest release includes a new and improved mobile app for iOS and Android, expanded table view and enhanced productivity tools for media management. The tool offers premium-level photo and video editing capabilities for novice users, alongside all the advanced features expected in a professional-level editor. Photoshop Elements for macOS joins its Windows counterpart to bring the total set of seamless editing tools to everyone. The Photoshop Elements macOS multicam editing is available to all Elements users. This feature simplifies the creation of focus and depth of field effects and lets users focus on recording their intentions with images from their lens at any moment. It's now possible to download and view any original poster image in the original size, regardless of where you're seeing those posters. Just click the image you'd like to download, and you'll be taken to the top-right of the site. From there, you'll be able to download the original image, save it to your computer, or open it directly in Photoshop via a link in the email.